## COMMENT INSTALLER UNE APPLICATION SUR VOS TABLETTES SQOOL ?

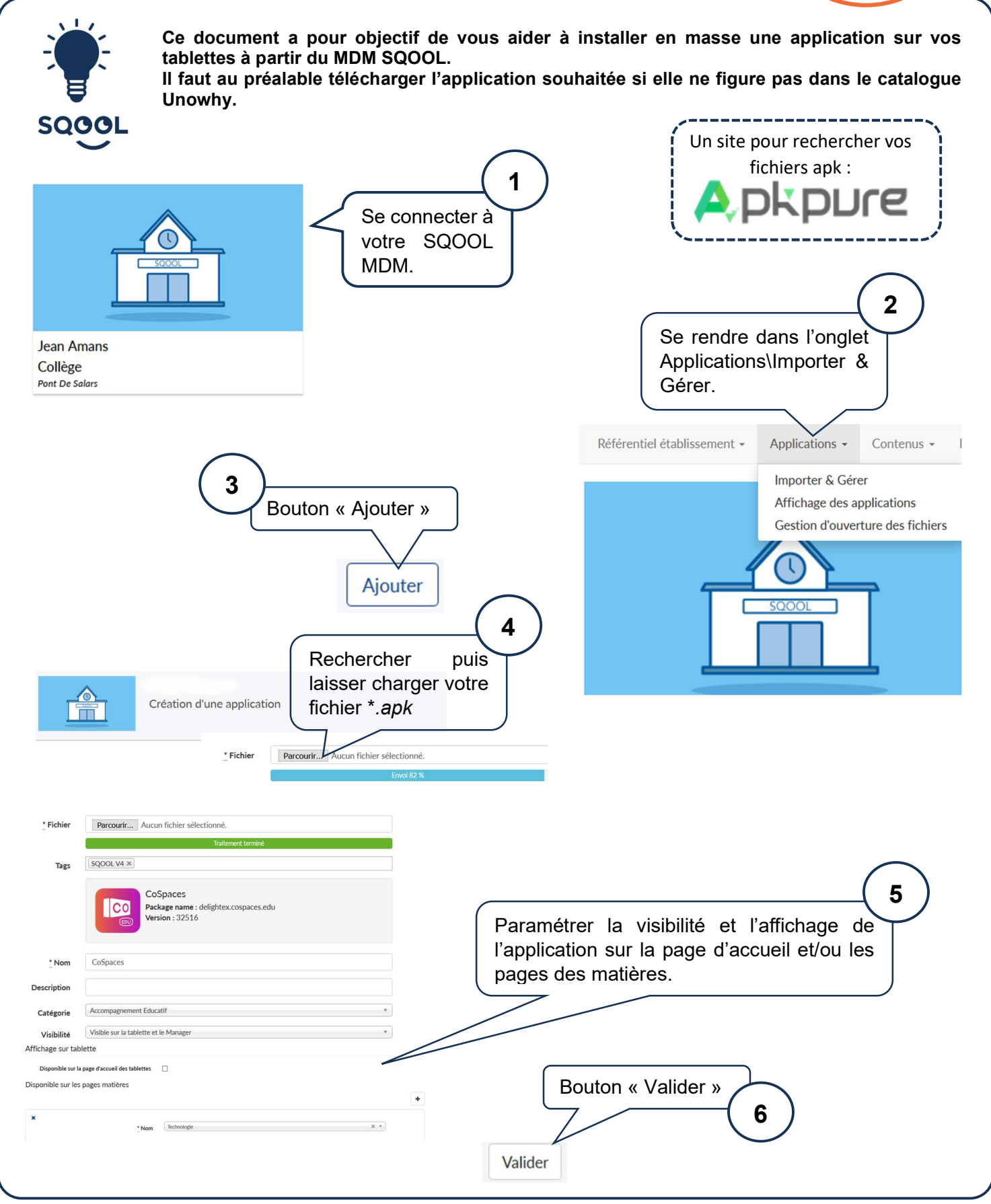

Edul@b12 – DECEMBRE 2020

EDUL@B12

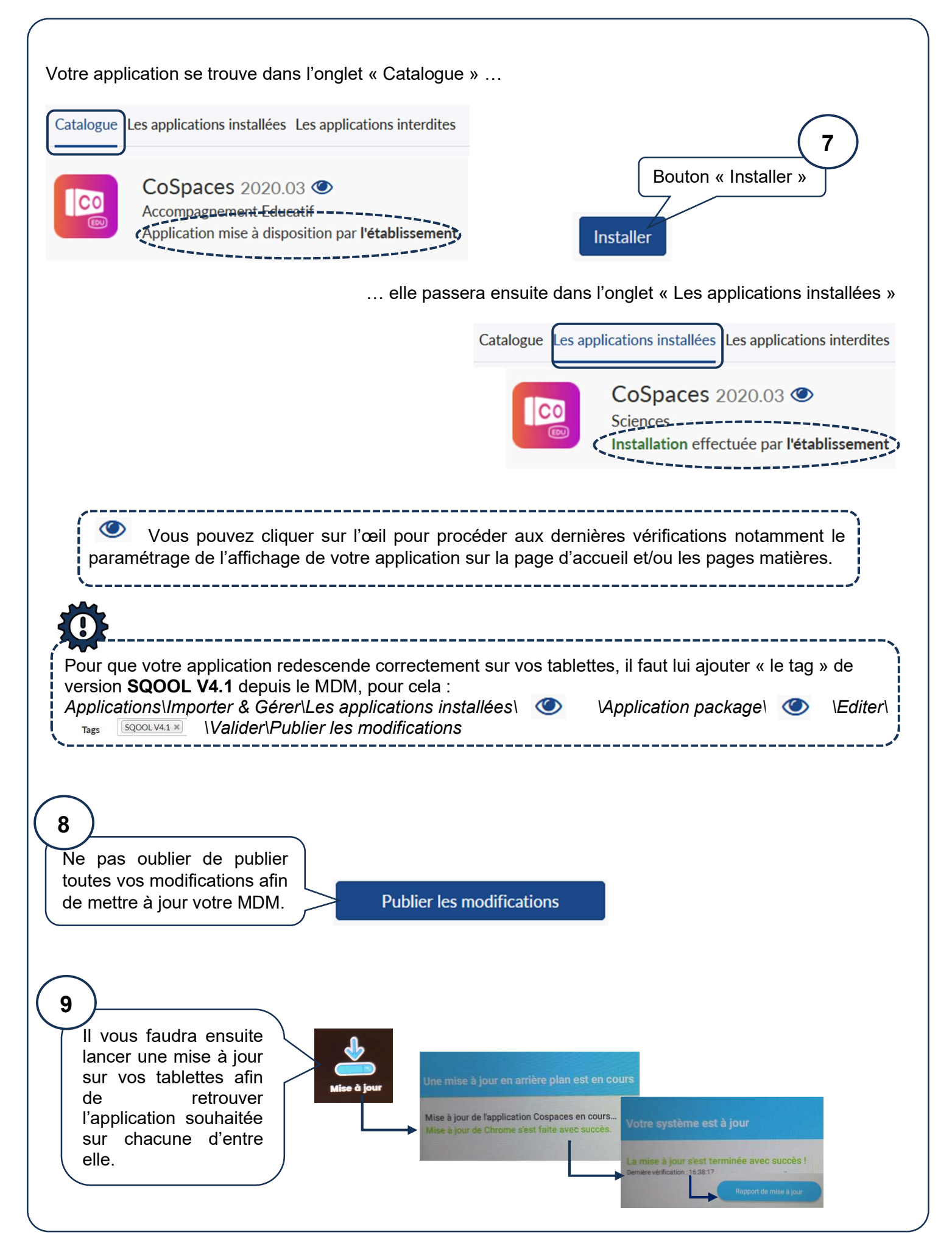